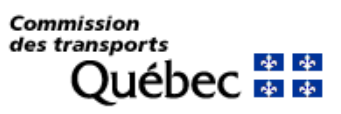

# Demande de modification d'une condition ou d'une interdiction

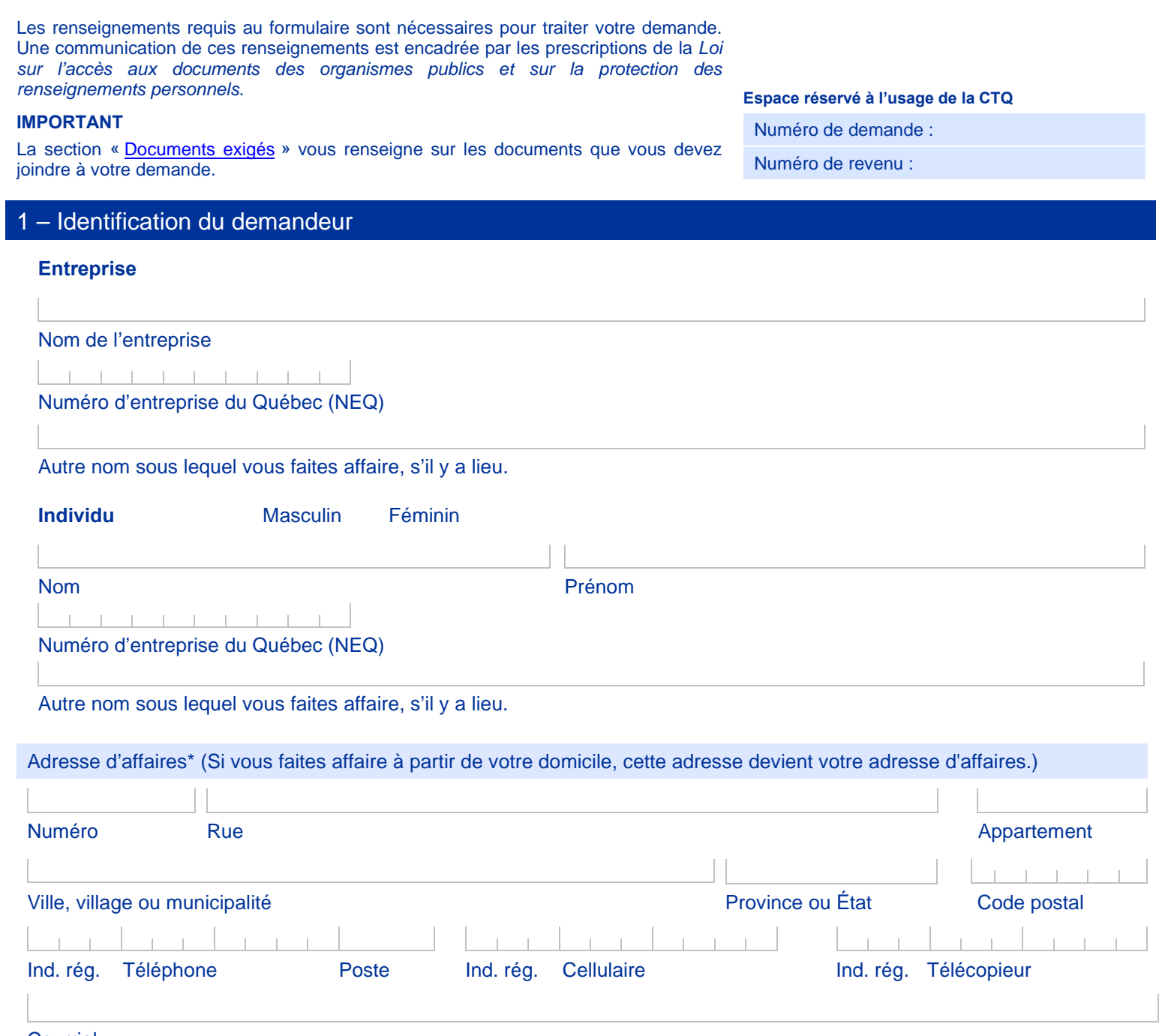

**Courriel** 

\* La Commission privilégie l'utilisation du courriel pour la transmission des correspondances. En l'absence d'un courriel, les correspondances sont transmises par télécopieur ou par la poste. Vous devez aviser la Commission de tout changement dans les meilleurs délais.

**Suivant >>**

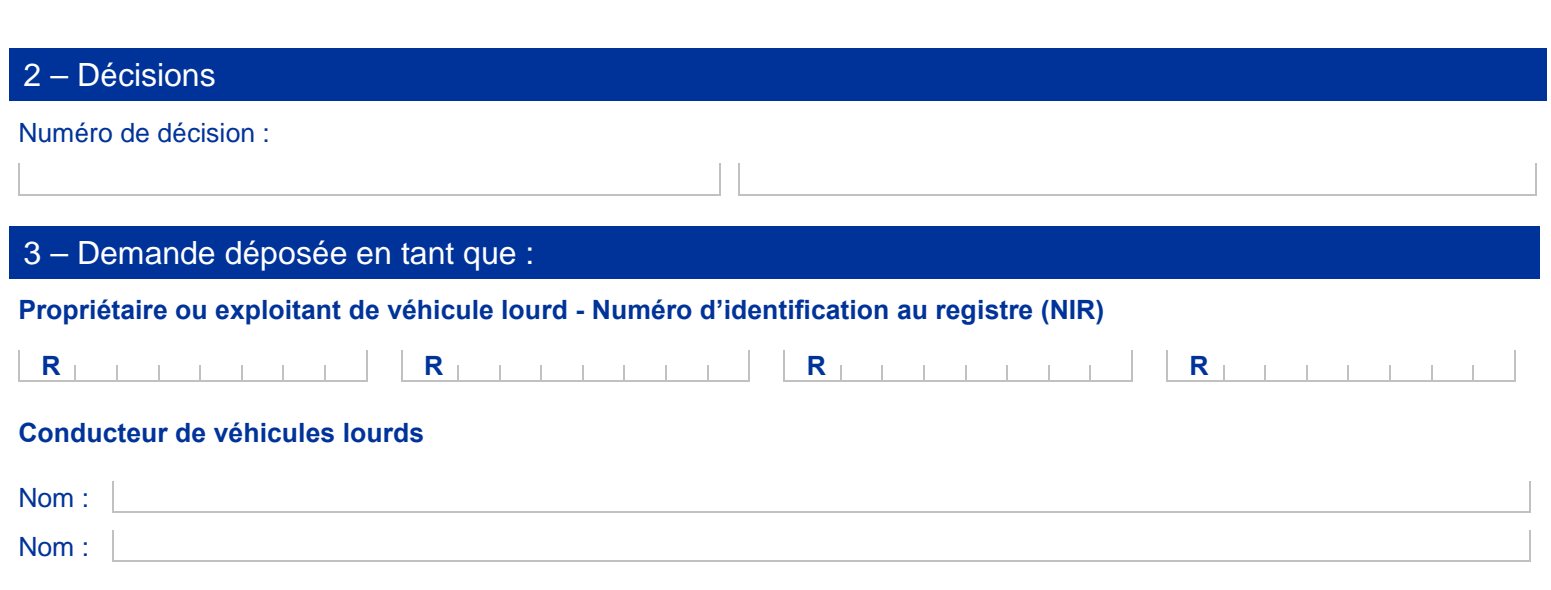

### 4 – Conditions à modifier

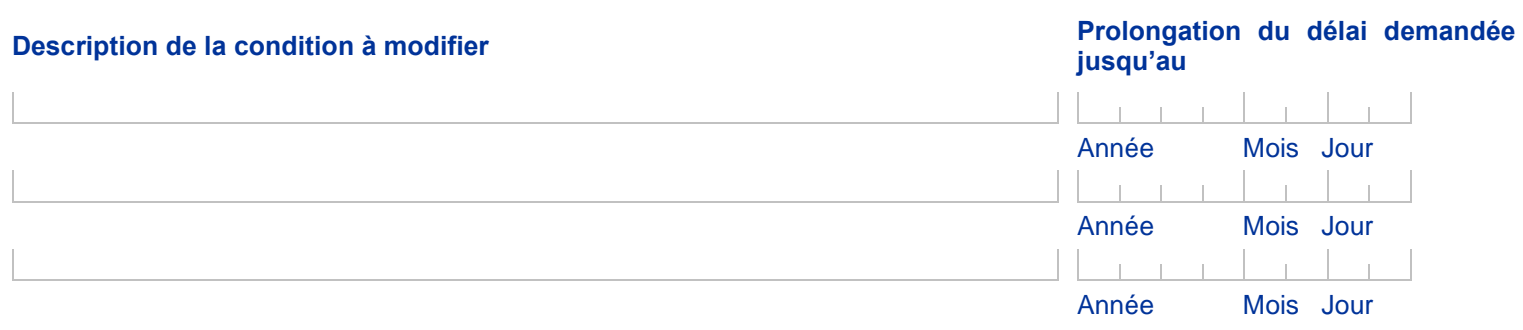

### 5 – Levée d'interdiction (conducteur de véhicules lourds seulement)

□ Je demande une levée d'interdiction en tant que conducteur de véhicules lourds.

## 6 – Justification

Veuillez fournir les explications pour justifier votre demande de modification de condition ou de levée d'interdiction. Vous pouvez joindre en annexe les documents pertinents.

# 7 – Déclaration et signature

Je déclare que tous les renseignements fournis sont vrais et exacts.

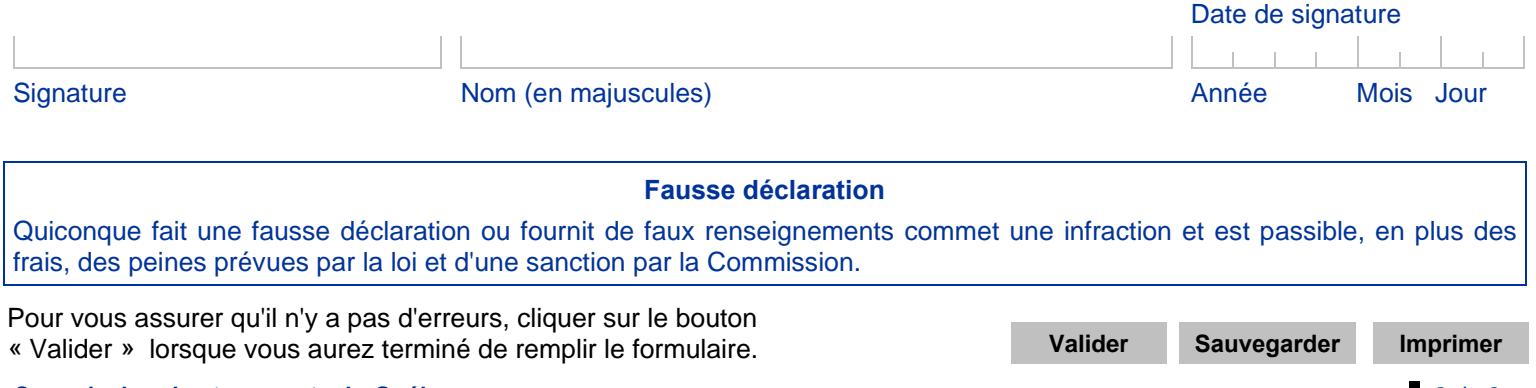

#### **Commission des transports du Québec** CTQ-350 (2023-11) **E** 2 de 3

#### <span id="page-2-0"></span>Documents exigés

Si la demande a pour objet la levée de l'interdiction de conduire émise à l'encontre d'un conducteur de véhicules lourds (section 5 du présent formulaire), vous devez joindre les documents ci-dessous délivrés par la Société de l'assurance automobile du Québec [\(www.saaq.gouv.qc.ca/nous-joindre\)](https://saaq.gouv.qc.ca/nous-joindre). Ceux-ci doivent être émis depuis moins de 30 jours :

- Suivi du comportement du conducteur de véhicules lourds
- $\checkmark$  Renseignements relatifs au dossier de conduite

#### **Tarif**

Afin de déterminer le paiement que vous devez joindre à votre demande, veuillez consulter la liste « Tarifs – Propriétaires et [exploitants de véhicules lourds»](https://www.ctq.gouv.qc.ca/fileadmin/documents/FormulairesPDF/CTQ340.pdf) (CTQ-340) disponible sur notre site internet. Les modes de paiement possibles y sont également mentionnés.

#### Transmission de la demande

Faites parvenir le formulaire signé accompagné des documents exigés en utilisant l'une des façons suivantes :

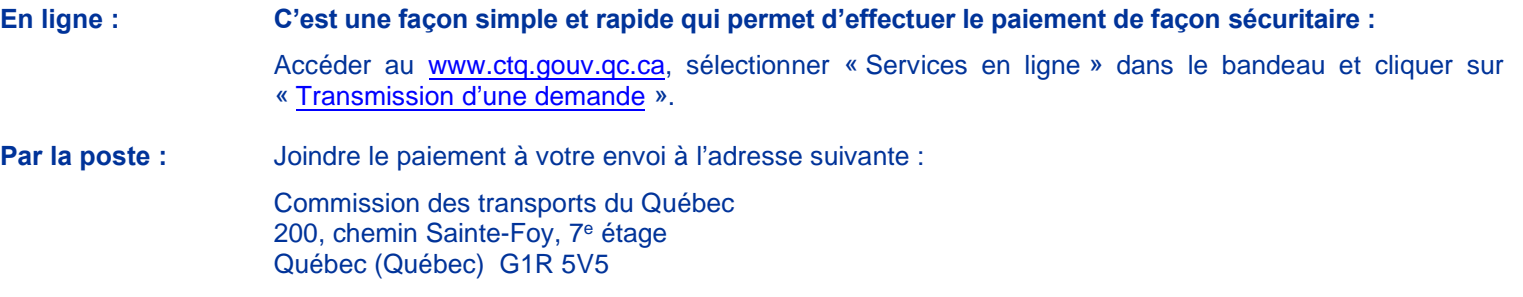

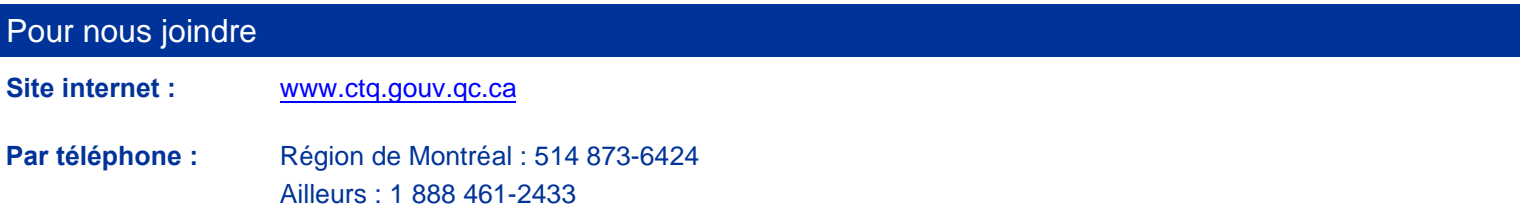